| National Cancer Institute-Frederick,<br>Frederick, MD                                                                                                    | STANDARD<br>OPERATING<br>PROCEDURE                                                                        | Effective Date<br>Nov 5, 2008 | Procedure Number<br>23125 |  |  |  |  |
|----------------------------------------------------------------------------------------------------|----------------------------------------------------------------------------------------------------|-------------------------------|---------------------------|--|--|--|--|
| Biopharmaceutical Development Program                                                                                                    | Page 1 of 9                                                                                               | Revision 01                   |                           |  |  |  |  |
| Title: Rapid Gram Stain ID using                                                                                                    | the Charles River Portable Test S                                                                         | ystem (PTS)                   | <u> </u>                  |  |  |  |  |
| Author/Date:                                                                                                    |                                                                                                    |                               |                           |  |  |  |  |
|                                                                                                    |                                                                                                    | -                             |                           |  |  |  |  |
| Approvals/Date:                                                                                                    |                                                                                                    |                               |                           |  |  |  |  |
| SOP References: 21531                                                                                                    |                                                                                                    | Supersedes: Re                | evision 00                |  |  |  |  |
| isolate. The mea                                                                                                    | ID measures the presence of the<br>asurement is interpreted by the so<br>Gram negative or positive bacter | ftware to indicate            | e whether a               |  |  |  |  |
| Scope: Process Analytics                                                                                                    | s (PA) qualified personnel will perf                                                                      | form this procedu             | ire.                      |  |  |  |  |
| <u>Contents</u> :                                                                                                    |                                                                                                    |                               |                           |  |  |  |  |
| 1.0 Authority and Responsibility                                                                                                    |                                                                                                    |                               |                           |  |  |  |  |
| 2.0 Materials/Equipment                                                                                                    |                                                                                                    |                               |                           |  |  |  |  |
| 3.0 Sample Preparation                                                                                                    |                                                                                                    |                               |                           |  |  |  |  |
| 4.0 PTS Operation                                                                                                    |                                                                                                    |                               |                           |  |  |  |  |
| 5.0 Test Results                                                                                                    |                                                                                                    |                               |                           |  |  |  |  |
| 6.0 Documentation                                                                                                    |                                                                                                    |                               |                           |  |  |  |  |
| <ul> <li>7.0 Attachments: I. PTS Gram ID Analysis, Form 23125-01</li> <li>II. Certificate of Analysis (reference only)</li> <li>III. Image of Sample Printout</li> <li>IV. Image of the Endosafe PTS System</li> </ul> |                                                                                                    |                               |                           |  |  |  |  |
| V:\QA_Public\Documentation\Standard Operating Procedures\23000 SOPs\23125\Effective\Effective SOP<br>23125 Rev 01.doc                                                                                                  |                                                                                                    |                               |                           |  |  |  |  |

| F                                                                                                    | reder                                                                    | nstitute-Frederick,<br>ick, MD | STANDARD<br>OPERATING<br>PROCEDURE                                      | Effective Date<br>Nov 5, 2008 | Procedure Number<br>23125 |  |  |  |  |  |
|----------------------------------------------------------------------------------------------------|--------------------------------------------------------------------------|--------------------------------|-------------------------------------------------------------------------|-------------------------------|---------------------------|--|--|--|--|--|
| Biopharmace                                                                                                    | utical D                                                                 | evelopment Program             |                                                                         | Page 2 of 9                   | Revision 01               |  |  |  |  |  |
| Title: Rapid Gram Stain ID using the Charles River Portable Test System (PTS)                                                       |                                                                          |                                |                                                                         |                               |                           |  |  |  |  |  |
| 1.0 Authority and Responsibility                                                                                                    |                                                                          |                                |                                                                         |                               |                           |  |  |  |  |  |
| 1.1 The Director, Process Analytics (PA) has the authority to define this procedure.                                                |                                                                          |                                |                                                                         |                               |                           |  |  |  |  |  |
| 1.2 PA is responsible for training laboratory personnel and documenting this training to Biopharmaceutical Quality Assurance (BQA). |                                                                          |                                |                                                                         |                               |                           |  |  |  |  |  |
|                                                                                                    | 1.3                                                                      | PA personnel are               | e responsible for the performance                                       | of this procedure             | е.                        |  |  |  |  |  |
|                                                                                                    | 1.4                                                                      | BQA is responsil               | ble for quality oversight of this pro                                   | ocedure                       |                           |  |  |  |  |  |
| 2.0                                                                                                    | Mate                                                                     | erials/Equipment               |                                                                         |                               |                           |  |  |  |  |  |
|                                                                                                    | 2.1 Endosafe PTS Cartridge, BDP Part # 30857                             |                                |                                                                         |                               |                           |  |  |  |  |  |
|                                                                                                    | 2.2 Eppendorf pipette tips, BDP Part # 20469, or BDP approved equivalent |                                |                                                                         |                               |                           |  |  |  |  |  |
| 2.3 LAL Reagent Water, BDP Part # 30328                                                                                             |                                                                          |                                |                                                                         |                               |                           |  |  |  |  |  |
|                                                                                                    | 2.4 0.5 McFarland Equivalence Turbidity Standard                         |                                |                                                                         |                               |                           |  |  |  |  |  |
| 2.5 Sterile Loops, BDP Part # 20675 or BDP approved equivalent                                                                      |                                                                          |                                |                                                                         |                               |                           |  |  |  |  |  |
| 2.6 Pyrogen-Free Test Tubes, 10 x 75 mm, BDP Part # 20277 or BDP approved equivalent                                                |                                                                          |                                |                                                                         |                               |                           |  |  |  |  |  |
|                                                                                                    | 2.7                                                                      | Isolated culture               |                                                                         |                               |                           |  |  |  |  |  |
|                                                                                                    | 2.8                                                                      | PTS, BDP Part #                | £ 81770 or 81780                                                        |                               |                           |  |  |  |  |  |
|                                                                                                    | 2.9                                                                      | Endosafe- PTS r                | ndosafe- PTS mini pipettor, BDP Part # 21860 or BDP approved equivalent |                               |                           |  |  |  |  |  |
|                                                                                                    | 2.10                                                                     | Epson TM-U220                  | TM-U22OD Printer                                                        |                               |                           |  |  |  |  |  |
|                                                                                                    | 2.11                                                                     | Mini Vortexer                  |                                                                         |                               |                           |  |  |  |  |  |
|                                                                                                    |                                                                          |                                |                                                                         |                               |                           |  |  |  |  |  |
|                                                                                                    |                                                                          |                                |                                                                         |                               |                           |  |  |  |  |  |

| National Cancer Institute-Frederick,<br>Frederick, MD | STANDARD<br>OPERATING | Effective Date | Procedure Number |  |
|-------------------------------------------------------|-----------------------|----------------|------------------|--|
|                                                       | PROCEDURE             | Nov 5, 2008    | 23125            |  |
| Biopharmaceutical Development Program                 |                       | Page 3 of 9    | Revision 01      |  |

#### Title: Rapid Gram Stain ID using the Charles River Portable Test System (PTS)

#### 3.0 Sample Preparation

**NOTE:** Do not use cotton tip swabs of any kind during sample preparation.

- 3.1 Dispense approximately 2 mLs of LAL Reagent Water in test tube.
- 3.2 From an isolated pure culture, remove colonies from agar surface. Avoid contaminating the culture with fragments of agar media. Suspend cells in LAL Reagent Water and adjust to a 0.5 McFarland Equivalence Turbidity Standard.

**NOTE:** Organisms up to 72 hours can be used but using a culture less than 24 hours old is advisable for best results.

#### 4.0 PTS Operation

- 4.1 Press the menu key on the PTS keypad to turn the instrument on. The reader initiates a system self test as it heats up to 37°C. This will take approximately 5 minutes.
- 4.2 The reader will display "SELF TEST OK" and then "INSERT CARTRIDGE." If the reader fails the self test, do not use it, and notify the Supervisor.

**NOTE:** Each PTS cartridge lot will be tested using ATCC organisms prior to the use of the lot.

- 4.3 Remove the cartridge from the pouch and insert with sample reservoirs facing up into slot at front of the PTS reader. Press cartridge firmly into slot.
- 4.4 Once the cartridge has been firmly inserted into the reader, the reader will prompt the user to enter the following information:
  - 4.4.1 Enter OID (Operator ID).
  - 4.4.2 Enter Lot number of cartridge.
  - 4.4.3 Enter calibration code. The calibration code can be found on the COA. See Attachment 2. If the calibration code for the particular lot number has already been entered, the reader does not prompt for the code again. To erase all stored lot number's and corresponding calibration codes, select menu, 2, and then 4 from the initial menu.

| National Cancer Institute-Frederick,<br>Frederick, MD | STANDARD  | Effective Date | Р |
|-------------------------------------------------------|-----------|----------------|---|
|                                                       | OPERATING |                |   |
|                                                       | PROCEDURE | Nov 5, 2008    |   |

**Biopharmaceutical Development Program** 

23125

# Title: Rapid Gram Stain ID using the Charles River Portable Test System (PTS) 4.4.4 Lot number. (Confirms cartridge lot number entered) 4.4.5 Enter Sample #1 ID (This prompt is available for all four samples). Selecting and scrolling with the menu key under the sample ID header allows for fifty samples to be entered and stored. 4.4.6 Once all the test information is entered, the reader displays: "ADD SAMPLE; PRESS ENTER." **NOTE:** Each channel in the gram ID cartridge can be used to identify 4 different isolates. 4.5 Pipette 25 μL of first sample into one sample reservoir of the cartridge. Change pipette tip to avoid cross contamination between each sample. After all four (4) sample reservoirs are filled; press enter on the reader keypad. Sample must be delivered to each sample port without contamination or cross contamination between samples. 4.6 Pumps draw samples aliquots into the test channels, thereby initiating the test. Results will be obtained in approximately 3 minutes for Gram-negative and Gram-positive identification and approximately 7 minutes for Yeast/Mold identification. 5.0 Test Results 5.1 When the test is complete, the PTS reader gives an audible notification that the assay is finished and the gram identification is displayed on the screen for each sample as Gram Negative, Gram Positive, Yeast/Mold. 5.2 The reader display alternates between the following results: Sample #1 • Sample #2 • Sample #3 • Sample #4 • Remove Cartridge

**NOTE:** The reader continues to display the assay results until the cartridge is removed.

5.3 Printing test results using the Epson Printer

National Cancer Institute-Frederick, Frederick, MD

## STANDARD OPERATING PROCEDURE

**Biopharmaceutical Development Program** 

Page 5 of 9

**Revision 01** 

23125

### Title: Rapid Gram Stain ID using the Charles River Portable Test System (PTS)

- 5.3.1 Connect serial port cable to the printer and the RJ45 plug in back of the PTS reader.
- 5.3.2 Press the MENU key on the PTS reader keypad.
- 5.3.3 Select 4 for the print menu. Selecting one of the following choices on the reader keypad will send results to the printer. See attachment III for sample printout.
  - 1- Print Last Test
  - 2- Print by Date
  - 3- Print all Tests

Attach results to form 23125-1

**NOTE:** Printing data will automatically download results to the PTS Logger software.

### 6.0 Documentation

- 6.1 Attach appropriate results to the QC test request form and forward to PA Supervisor for PA review.
- 6.2 Each report is signed and dated by the analysts and the reviewer.
- 6.3 All usage, maintenance, calibration, cleaning, etc. should be documented in the instrument logbook as per *SOP 21531, Equipment/Facility Logs*.

| National Cancer Institute-Frederick,<br>Frederick, MD | STANDARD<br>OPERATING      | Effective Date | Procedure Number |  |  |
|-------------------------------------------------------|----------------------------|----------------|------------------|--|--|
|                                                       | PROCEDURE                  | Nov 5, 2008    | 23125            |  |  |
| Biopharmaceutical Development Program                 |                            | Page 6 of 9    | Revision 01      |  |  |
| Title: Rapid Gram Stain ID using the                  | Charles River Portable Tes | t System (PTS) |                  |  |  |

#### Title: Rapid Gram Stain ID using the Charles River Portable Test System (PTS)

### ATTACHMENT I

NCI-Frederick Form No.: 23125-01 SOP No.: 23125 Revision 01:

## **PTS Gram ID Analysis**

Requestor:

QC Number:

| Reagent                        | BDP Lot #/ Expiration |
|--------------------------------|-----------------------|
| PTS Cartridge                  |                       |
| LAL Reagent Water              |                       |
| Pipette ID Number/BDP Number   |                       |
| PTS BDP Number/Calibration Due |                       |
| Other                          |                       |

| Sample: | Gram ID: |
|---------|----------|
|         |          |
|         |          |
|         |          |
|         |          |

Attach PTS printout

Analyst/Date:

Process Analytics Review By/Date: \_\_\_\_\_

| National Cancer Institute-Fred<br>Frederick, MD<br>Biopharmaceutical Development Pro<br>Title: Rapid Gram Stain ID | O<br>Pl                                        | PER<br>ROC                                                    | DARD<br>ATING<br>EDURE<br>er Porta                                                                                                    | E                                                                                                    | Test Sy                                                                                                    | Effective Date<br>Nov 5, 2008<br>Page 7 of 9<br>ost System (PTS) |  |                                                                                              | Procedure Number<br>23125<br>Revision 01                                 |         |  |
|----------------------------------------------------------------------------------------------------|------------------------------------------------|---------------------------------------------------------------|----------------------------------------------------------------------------------------------------|----------------------------------------------------------------------------------------------------|----------------------------------------------------------------------------------------------------|------------------------------------------------------------------|--|----------------------------------------------------------------------------------------------|--------------------------------------------------------------------------|---------|--|
| ATTACHMENT II                                                                                                    |                                                |                                                               |                                                                                                    |                                                                                                    |                                                                                                    |                                                                  |  |                                                                                              |                                                                          |         |  |
| RMM-COA-RAMQTID0-01                                                                                                | Charles River Laboratories<br>1023 Wappoo Road | Qualified Analyst Add And Add Date 13-NSN 26D7<br>Reviewed By | Store Gram ID Cartridges between 2 – 25 °C (DO NOT FREEZE). Gram ID Cartridges should be used immediately once the foil pouch seal has been opened. Gram ID Cartridges are for single use only. | <i>Escherichia coli</i> ATCC 8739 Gram-negative<br><i>Candida albicans</i> ATCC 10231 Yeast<br><i>Bacillus cereus</i> ATCC 14579 Gram-positive | This lot of Gram ID Cartridges has been tested with the following microorganisms and met quality requirements: | Archived Onset Times For Isolates:Gram Negative<150              |  | Calibration Code for Determination of Gram Negative and Gram Positive Isolates: 515015143077 | CERTIFICATE OF ANALYSIS Cartridge Lot #: 7311935 Expiration Date: 5-2009 | ENDOSAF |  |

National Cancer Institute-Frederick, **Effective Date Procedure Number** STANDARD Frederick. MD **OPERATING** Nov 5, 2008 23125 PROCEDURE **Biopharmaceutical Development Program** Page 8 of 9 Revision 01 Title: Rapid Gram Stain ID using the Charles River Portable Test System (PTS) ATTACHMENT III Example of Gram-negative, Yeast/Mold or Gram-positive assay result format report: \*\*\*\*\*\*\*\*\* ENDOSAFE Test Record \*\*\*\*\*\*\*\* U7.89A 02/14/05 DateTime: ..... 02/16/05 @ 10:44:09 OperatorID: .....DMN Cartridge: ..... Gram ID Temperature: .. Start: 37.0C End: 37.0C Method: ..... GSX-401 Cartridge Lot#: ..... 5047910 Onset Time (sec): ... 292 <150 >400 238 Sample #1 Lot: ..... 10231 Sample #1 ID: ..... CALBICANS Sample #2 Lot: ..... 8739 Sample #2 ID: ..... ECOLI Sample #3 Lot: ..... 6538 Sample #3 ID: ..... SAUREUS Sample #4 Lot: ..... 10231 Sample #4 ID: ..... CALBICANS Sample #1: ..... Yeast / Mold Sample #2: ..... Gram Negative Sample #3: ..... Gram Positive Sample #4: ..... Yeast / Mold Example of Gram-negative or Gram-positive assay result format report: \*\*\*\*\*\*\*\* ENDOSAFE Test Record \*\*\*\*\*\*\*\* U7.09A 02/14/05 DateTime: ..... 02/15/05 @ 16:27:36 Device: ..... 0012 OperatorID: ..... DMN Cartridge: ..... Gram ID Temperature: .. Start: 37.0C End: 37.0C Method: \_\_\_\_\_GSX-401 Cartridge Lot#: \_\_\_\_\_5044922 Onset Time (sec): . <150 >151 <150 >151 Sample #1 Lot: ..... 8739 Sample #1 ID: ..... ECOLI Sample #2 Lot: .... . 6538 Sample #2 ID: ..... SAUREUS Sample #3 Lot: ..... 8739 Sample #3 ID: ..... ECOLI Sample #4 Lot: ..... . 6538 Sample #4 ID: ..... SAUREUS Sample #1: ..... Gram Negative Sample #2: ..... Gram Positive Sample #3: ..... Gram Negative Sample #4: ..... Gram Positive

National Cancer Institute-Frederick, Frederick, MD

STANDARD OPERATING PROCEDURE

Biopharmaceutical Development Program

Nov 5, 2008

Page 9 of 9

23125

**Revision 01** 

## Title: Rapid Gram Stain ID using the Charles River Portable Test System (PTS)

## ATTACHMENT IV

## Image of the Endosafe PTS System

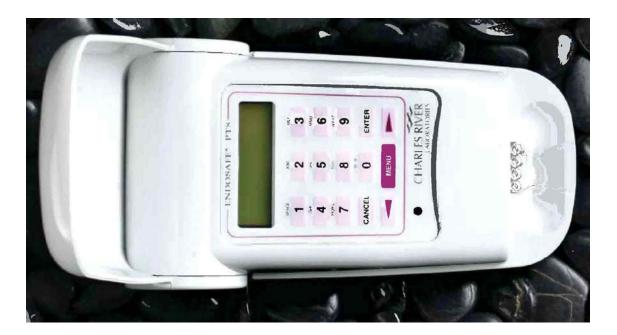